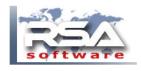

#### In RSA, proceed to WAGES

- TRANSACTIONS

#### - PRINT GOUVERNMENT FORMS

| D                  | C2 SOLUTIONS CANADA                 |            |           |             |          | Favorites | RANDY SOULE Find It<br>Tue - Feb. 16 2016 |       |        |   |
|--------------------|-------------------------------------|------------|-----------|-------------|----------|-----------|-------------------------------------------|-------|--------|---|
| Invoicing          | Ordering                            | Purchasing | Inventory | Receivables | Payables | Ledger    | Service                                   | Wages | System |   |
|                    |                                     |            |           |             | REPORTS  |           |                                           |       |        | , |
| Print Re           | necks<br>overnment f<br>ecord Of En |            |           |             |          |           |                                           |       |        |   |
| SEARCH<br>EMPLOYEE |                                     |            |           |             |          |           |                                           |       |        |   |

# Select FEDERAL - ONLINE FILING (XML)

### MAKE SURE YOUR CONTACT AND EMPLOYER INFOMATION IS CORRECT (see last page)

|   | Printing - Employee    |                                                                                   | n n n n n n n n n n n n n n n n n n n         |
|---|------------------------|-----------------------------------------------------------------------------------|-----------------------------------------------|
|   |                        | From                                                                              | То                                            |
|   | Employee               |                                                                                   |                                               |
|   | Employee               | All V                                                                             |                                               |
| 1 | List Of Employees      |                                                                                   |                                               |
|   | Pay Year               |                                                                                   |                                               |
| L | Territory              | All V                                                                             |                                               |
| L | Remittance Report Type | Original V                                                                        |                                               |
| L | Employer Summary       | No 🗸                                                                              |                                               |
|   | Quebec FSS Rate        | 0.0000                                                                            |                                               |
|   | Form                   | FEDERAL - ONLINE FILING (XML)                                                     | SOLUTIONS                                     |
|   |                        | ontact Telephone                                                                  | Language                                      |
|   | Registration#1 F       | ANDY SOULE 514-344-239<br>egistration#2 Tax#1<br>UEBEC BUSINESS # (NEQ) FEDERAL E | 90 E<br>Tax#2<br>EMPLOYER # QUEBEC EMPLOYER # |

When you click on the printer, you will be prompted to SAVE the XML file.

| Do you want to open or save <b>online_t4.xml</b> (6.70 KB) from <b>rsaaccounting.ca</b> ? | Open Save ▼ Cancel ×          |
|-------------------------------------------------------------------------------------------|-------------------------------|
| Page 1 of 5                                                                               | Copyright © 2016 RSA Software |

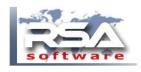

## Proceed to the CRA website

http://www.cra-arc.gc.ca/esrvc-srvce/rf/menu-eng.html

| Government Gouvernment Gouvernment Gouvernment                                                                                                    | ernement Canada.ca   Services   Departments   Franç<br>nada                                                                                                    |
|----------------------------------------------------------------------------------------------------|----------------------------------------------------------------------------------------------------|
| Canada Reven                                                                                                    | ue Agency Canad                                                                                                    |
| dividuals and families                                                                                                    | Businesses Charities and giving Representatives                                                                                                    |
| lome → Online services a                                                                                                    | nd other e-services → Filing Information Returns Electronically (T4/T5 and other types of returns)                                                                                                    |
| Resources                                                                                                    | Filing Information Returns Electronically (T4/T5 and other types of returns)                                                                                                    |
| Online services                                                                                                    | Internet filing is available starting <b>January 11, 2016</b> .                                                                                                    |
| Forms and publications<br>A to Z index                                                                                                    | File a return                                                                                                    |
| Enquiries                                                                                                    | File by Internet file transfer (XML)                                                                                                    |
|                                                                                                    | File by Web Forms                                                                                                    |
|                                                                                                    |                                                                                                    |
|                                                                                                    | Need a Web access code?                                                                                                    |
|                                                                                                    | <u>Need a Web access code?</u><br>For more information on which method to use to file your information return see: <u>Which option should I use to file my</u>                                                                                                    |
|                                                                                                    |                                                                                                    |
| → C D www.cra-arc.gc.ca/e                                                                                                    | For more information on which method to use to file your information return see: Which option should I use to file my                                                                                                    |
|                                                                                                    | For more information on which method to use to file your information return see: Which option should I use to file my information return?                                                                                                    |
| Gouvernment<br>of Canada Gouve<br>du Can<br>Canada Reven                                                                                                    | For more information on which method to use to file your information return see: Which option should I use to file my information return?                                                                                                    |
| Gouvernment Gouvernment du Car<br>Canada Reven                                                                                                    | For more information on which method to use to file your information return see: Which option should I use to file my information return?                                                                                                    |
| Gouvernment Gouvernment du Car<br>Canada Reven                                                                                                    | For more information on which method to use to file your information return see: Which option should I use to file my information return?                                                                                                    |
| Gouvernment Gouvernment du Car<br>Canada Reven                                                                                                    | For more information on which method to use to file your information return see: Which option should I use to file my information return?                                                                                                    |
| Image: Source of Canada       Gouvernment of Canada       Gouver of Canada         Canada Reven       Individuals and families         Home → Eiling information restriction                                                                              | For more information on which method to use to file your information return see: Which option should I use to file my information return?                                                                                                    |
| Government of Canada       Gouvernment of Canada         Canada Reven         Individuals and families         Home + Eiling information r         Resources                                                                                              | For more information on which method to use to file your information return see: Which option should Luse to file my<br>information return?                                                                                                    |
| Image: Severament of Canada Reven       Gouver         Canada Reven       Canada Reven         Individuals and families       Individuals and families         Home → Eiling information resources       Online services                                  | For more information on which method to use to file your information return see: Which option should I use to file my information return?                                                                                                    |
| Government Gouver<br>Canada Reven  Canada Reven  Individuals and families  Home      Filing information r  Resources  Online services  Forms and publications                                                                                             | br more information on which method to use to file your information return see: Which option should I use to file my information return?                                                                                                    |
| Image: Second state of Canada       Gouvernment of Gouver         Canada Reven         Individuals and families         Home → Filing information of Gouver         Resources         Online services         Forms and publications         A to Z index | br more information on which method to use to file your information return see: Which option should I use to file must<br>sex-sexver(ffxmt/meu-eng.html                                                                                                    |
| Image: Second state of Canada       Gouvernment of Gouver         Canada Reven         Individuals and families         Home → Filing information of Gouver         Resources         Online services         Forms and publications         A to Z index | br more information on which method to use to file your information return see: <u>Which option should Luse to file my</u><br><u>store-store</u> <u>(tfymil/nenu-eng.htm)</u><br><u>store</u> <u>Canada ca Services Departments Franças</u><br><u>canada ca Services Compartments Franças</u><br><u>canada ca Services Compartments Franças</u><br><u>canada ca Services Compartments Franças</u><br><u>canada ca Services Compartments Franças</u><br><u>starch</u><br><u>starch</u> |

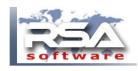

Enter your FEDERAL EMPLOYER # and WEB ACCESS CODE.

| Government Gou                                         | rc.gc.ca/ebci/leb<br>vernement<br>čanada | 00/upload/prot/uploadacc | ess.do                      |         | Canada.ca   Services |
|--------------------------------------------------------|------------------------------------------|--------------------------|-----------------------------|---------|----------------------|
| Canada Reve                                            |                                          | ncy                      | *                           |         |                      |
| Individuals and families                               | Businesses                               | Charities and giving     | Representatives             |         |                      |
| Return to Filing Information<br>Returns Electronically | n 📘                                      | nternet file             | transfer (                  | XML)    |                      |
| Need a Web access code                                 | ? *A                                     | ccount number (without d | ashes or spaces) <b>(re</b> | quired) |                      |
|                                                        | * W                                      | Veb access code (case se | nsitive) <b>(required)</b>  |         |                      |
|                                                        |                                          | Next                     |                             |         |                      |

Browse for XML file you previously saved in RSA.

| Canada Revenue                                         |                                                                                                    | a.ca   Services   Departments   Franç<br>Canad |
|--------------------------------------------------------|----------------------------------------------------------------------------------------------------|------------------------------------------------|
| dividuals and families Busin                           |                                                                                                    | Carlao                                         |
| Return to Filing Information<br>Returns Electronically | Internet file transfer — attach you                                                                                                    | r return                                       |
| Need a Web access code?                                | Your file will be saved by your software in an XML format (example: filename.<br>This service also allows you to submit a compressed file containing only one 3 |                                                |
|                                                        | Attach your XML/ZIP original or amended information return                                                                                                    |                                                |
|                                                        | Declaration.  I certify that the attached return is complete and accurate.                                                                                      |                                                |
|                                                        | Upon submitting, wait for a submission number to appear on next screen.<br>Keep this number with your records.                                                  |                                                |
|                                                        | Submit                                                                                                    |                                                |
|                                                        |                                                                                                    | Date modified: 2016-01                         |

| Page 3 of 5 | Copyright © 2016 RSA Software |
|-------------|-------------------------------|

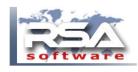

You will receive a confirmation of receipt which you should save for your records.

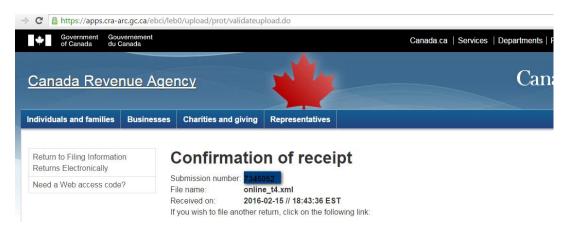

# IMPORTANT :

If you are filing your return electronically, **do not** send CRA a paper copy of the slips or summary.

For more information, go to <u>Filing Information Returns Electronically (T4/T5 and other</u> <u>types of returns</u>).

| _ |             |                               |
|---|-------------|-------------------------------|
|   | Page 4 of 5 | Copyright © 2016 RSA Software |

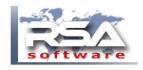

# COMPANY/CONTACT INFORMATION CAN BE CHANGED IN RSA

SETUP

- WAGES

| Setup                                   |                      |     | C C C C C C C C C C C C C C C C C C C |
|-----------------------------------------|----------------------|-----|---------------------------------------|
| Setup Wages 🗸 🗸                         | -                    |     |                                       |
| Payroll For                             | Canada               | ~   |                                       |
| Automatically Generate Employee Numbers | No                   | ~   |                                       |
| Government Payroll Account #            | FEDERAL EMPLOYER #   |     |                                       |
| Government Payroll Account #2           | QUEBEC EMPLOYER #    |     |                                       |
| Pay Day Of Week                         | Thu                  | ×   |                                       |
|                                         | CAD/CIBC~0_1         | ~   |                                       |
|                                         | Computer Printed     | ~   |                                       |
| Vacation Available Period Ends YY-MN    |                      |     |                                       |
| Batch Weekly Pay Hours                  | 40                   |     |                                       |
| Batch Bi-Weekly Pay Hours               | 80                   |     |                                       |
| + Pension Plan                          |                      |     |                                       |
| - Employer Contact Information          |                      |     |                                       |
| Name                                    | RANDY SOULE          |     |                                       |
| Emai                                    | randy@rsasoftware.co | n   |                                       |
| Language                                | English              |     |                                       |
| Phone 999-999-9999-xxx                  | 514-344-2390         |     |                                       |
| Employer (SIN) #1                       | 999999999            |     |                                       |
| Employer (SIN) #2                       |                      |     |                                       |
| Company Name On Government Forms        | RSA BUSINESS SOLUTI  | ONS |                                       |
| Company Government Forms Control Number |                      |     |                                       |

## SETUP

## - COMPANY PROFILE

| Setup                           |                     |     |   |              | 🌒 🚷 🕹 😵 |
|---------------------------------|---------------------|-----|---|--------------|---------|
| Setup Company Profile 💙         | \$                  |     |   |              |         |
| Name                            | C2 SOLUTIONS CANADA |     |   |              |         |
| Address 1                       | 2808 JOLICOEUR      |     |   |              |         |
| Address 2                       | 2                   |     |   |              |         |
| Address                         | 5                   |     |   |              |         |
| Company Emai                    |                     |     |   |              |         |
| Company Website                 |                     |     |   |              |         |
| City                            | MONTREAL            |     |   |              |         |
| State/Province                  |                     |     |   | $\checkmark$ |         |
| Zip/Postal Code                 |                     |     |   |              |         |
| -                               | CANADA~CA           |     |   | ~            |         |
|                                 | (514) 344-2390      |     |   |              |         |
| Telephone 2                     |                     |     |   |              |         |
| Telephone 3                     |                     |     |   |              |         |
|                                 | (514) 344-4484      |     |   |              |         |
| DUNNS No                        |                     |     | 1 |              |         |
|                                 | TPS/GST 7827827827  |     |   |              |         |
|                                 | TVQ/QST 3738783782  |     |   |              |         |
| Tax Number #3                   |                     |     |   | _            |         |
| Business Registration Number #  |                     |     |   |              |         |
| Business Registration Number #/ |                     | EQ) |   |              |         |
| Date Forma                      | YYYY-MM-DD          |     |   | $\sim$       |         |

Page 5 of 5

Copyright © 2016 RSA Software